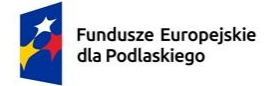

Rzeczpospolita Polska

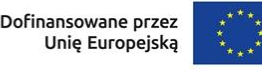

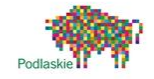

Białystok, 28.03.2024 r.

## **ZAPYTANIE OFERTOWE**

Dotyczy przedsięwzięcia w ramach projektu dofinansowanego z Funduszy Europejskich, realizowanego przez Agencję Rozwoju Regionalnego "ARES" S.A. w Suwałkach w ramach Programu Fundusze Europejskie dla Podlaskiego 2021-2027, oś priorytetowa I. Badania i innowacje, działanie 1.2 Rozwój przez cyfryzację, Typ: Wdrażanie technologii cyfrowych w MŚP – bon na cyfryzację (projekt grantowy).

### **I. Zamawiający:**

AMIX Spółka Jawna Konik Bietkał ul. Szosa Knyszyńska 6 15-694 Łapy, Polska NIP: 9661186087

### **II. Określenie trybu zamówienia:**

- A. Do niniejszego zapytania ofertowego nie stosuje się Ustawy z dnia 11 września 2019 r. Prawo Zamówień Publicznych – z późn. zm.
- B. Postępowanie prowadzone jest z zachowaniem zasad ochrony uczciwej konkurencji, przejrzystości, jawności postępowania i równego traktowania Wykonawców.
- C. Postępowanie prowadzone jest w języku polskim.
- D. Niniejsze zapytanie zostało upublicznione poprzez umieszczenie na stronie internetowej:

[https://www.ares.suwalki.pl/projekty-unijne/bon-na-cyfryzacje/zapytania-ofertowe.ht](https://www.ares.suwalki.pl/projekty-unijne/bon-na-cyfryzacje/zapytania-ofertowe.html) [ml](https://www.ares.suwalki.pl/projekty-unijne/bon-na-cyfryzacje/zapytania-ofertowe.html)

#### **III. Określenie przedmiotu zamówienia :**

Rodzaj zamówienia: Usługa

Nazwa i kod przedmiotu zamówienia według Wspólnego Słownika Zamówień (CPV): Symbol CPV: 48000000-8 - Pakiety oprogramowania i systemy informatyczne

Opis przedmiotu zamówienia:

Przedmiotem zamówienia jest nabycie licencji Oprogramowania do Zarządzania magazynem i transportem (nieograniczone czasowo, do użytkowania przez jeden podmiot).

## **IV. Zakres prac:**

#### **Struktura magazynów:**

W firmie będą funkcjonować strefy:

- Strefa przyjęć z podziałem na 4 magazyny
- Strefa główna
- Adresy magazynowe:

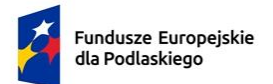

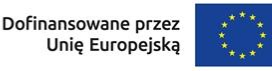

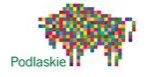

Strefy zostanie oznaczona kolorami

Magazyn zdefiniowany w systemie nie może zostać usunięty, jeżeli zostały na nim wykonane jakiekolwiek operacje. Dostęp do praw i parametry ma Administrator systemu, który w każdej chwili może ustawić, nadać prawo , odbierać uprawnienia. Podgląd aktualnych stanów magazynowych odbywa się na wszystkich dostępnych dla użytkownika strefach. Stan magazynowy prezentowany jest z precyzją do Miejsca.

Lista dokumentów obrotu materiałowego w systemie

- zamówienie klienta, symbol ZK
- zamówienia do dostawcy, symbol ZD
- historia przesunięć towaru (wirtualne), symbol RM
- rozchód wewnętrzny RW
- dokument wydania WZ
- dokument przyjęcia PZ

Dokumenty w systemie ERP bezpośrednio współpracujące z systemem

- zamówienie klienta
- zamówienie do dostawcy
- zamówienie dostawcy różnicowe
- dokument WZ
- dokument PZ
- dokument RW
- faktura VAT
- paragon
- paragon imienny
- korekta faktury VAT
- dokument zwrotu zewnętrznego
- dokument zwrotu wewnętrznego

Użytkownicy systemu:

- administrator
- magazynier
- kierowca
- kierownik magazynu
- bok (biuro obsługi klienta , podgląd różnych dokumentów, raportów, procesów)
- użytkownicy różnią się zakresem uprawnień do modułów i funkcjonalności.

Bazy w systemie

- zduplikowana baza zamówień z systemu ERP
- zduplikowana baza kontrahentów z systemu ERP
- zduplikowana baza pracowników z systemu ERP
- zduplikowana baza towarów z systemu ERP
- zduplikowana baza dokumentów magazynowych z systemu ERP
- miejsca składowania

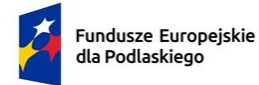

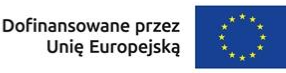

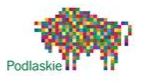

- baza pojemności półek
- baza kolektorów

Zamówienie klienta zmienia statusy:

- 1. złożone
- 2. w produkcji
- 3. wysłane
- 4. wycofane
- wydanie towaru opierać się powinno tylko na urządzeniach mobilnych
- przyjęcie towaru opierać się powinno tylko na urządzeniach mobilnych
- inwentaryzacja on-line, cząstkowa polegająca na bieżącej weryfikacji stanów magazynowych i jej rozliczeniu – możliwe jest przeprowadzenie inwentaryzacji na wybranym obszarze w trakcie pracy systemu. W czasie inwentaryzacji system nie kieruje zbiórki w miejsca inwentury.
- usprawnienie pracy osób pracujących w magazynie, polegające na kierowaniu magazyniera do właściwego miejsca składowania towaru
- usprawnienie pracy pracowników produkcji i pobieranie właściwych surowców z odpowiednich miejsc składowania
- stworzenie procedur zwrotu towaru od klienta
- awizowanie dostaw
- uzyskanie raportów wydajności pracy, braków, zwrotów, wywozów
- uzyskanie raportu wydajności pracowników produkcji
- uzyskanie raportu kosztów produkcji z podziałem na zamówienie

Przyjęcie towaru przebiega 2 etapowo.

ETAP I: sprawdzenie zgodności towaru

ETAP II: rozlokowanie towaru na miejscach w magazynie. Pod ten etap podczepiony jest dokument RM który jest tylko dokumentem wewnętrznym systemu. Na tym etapie system może podpowiadać lokalizacje towaru ale to zawsze pracownik będzie decydował na które miejsce ostatecznie odłoży towar, nawet jeśli będzie to całkiem nowe miejsce dla systemu.

Każdy z etapów może realizować inny pracownik magazynu.

Adekwatnie w II etapach będzie przebiegał proces ZWROTU towaru.

Proces przyjęcia towaru:

zamówienie do dostawcy synchronizowane jest z systemem ERP

Pola, które będą synchronizowane:

- nr zamówienia.
- symbol dostawcy,
- nazwa dostawcy,
- numer towaru,
- indeks towaru,
- nazwa towaru,

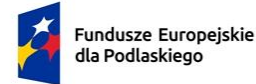

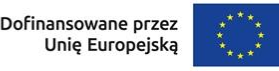

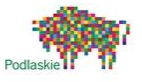

- jednostka miary,
- waga,
- kod kreskowy,
- ilość.
- data zamówienia
- data dostawy

Zamówienia synchronizowane są co 5 min i są dostępne na kolektorze danych magazyniera,

- po naciśnięciu na kolektorze pole dostawa magazynier wybiera konkretne zamówienie do dostawcy, wpisuje numer listu przelewowego i spedytora,
- przy użyciu kolektora sczytuje towary i ustawia w strefie przyjęć również poprzez sczytanie kodu miejsca składowania,
- naciśnięcie przycisku koniec na kolektorze powoduje utworzenie dokumentu PZ w systemie (towar przypisany jest do miejsca składowania)
- stworzenie dokumentu PZ w systemie powoduje utworzenie dokumentu w systemie ERP.
	- na pozycje różnicowe "braki" pomiędzy ZD a PZ, tworzony jest dokument PZ na magazyn "braki" w systemie ERP i dokument ZDb (awizo w tabeli dostaw) w systemie (oczekiwanie na dosłanie towaru od dostawcy)
	- na pozycje różnicowe "nadwyżki" pomiędzy ZD a PZ, tworzony jest dokument PZ na "magazyn główny" w systemie ERP w statusie dokumentu z odłożonym skutkiem magazynowym.
- towar jest rozkładany poprzez funkcję rozłożenia towaru na właściwe miejsca składowania i kieruje na miejsce poprzedniego składowania (algorytm zostanie opracowany w trakcie wdrożenia). Odłożenie towaru we właściwe miejsce polega na zeskanowaniu towaru i wpisaniu właściwej ilości i zeskanowaniu miejsca składowania (jeden towar możemy rozłożyć w kilka miejsc składowania).
- zakończenie procedury rozłożenia towaru następuje po naciśnięciu przycisku Zakończ i stworzeniem dodatkowego dokumentu RM w systemie ERP (duplikat PZ ze zmianą miejsca składowania)

#### Komentarze:

- korekta na braki towaru, powinna spowodować aktywność obsługi i usunięcie dokumentu ZDb z systemu
- zamówienie będzie kompletowane poprzez kolektor i składowane w miejscu składowania o nazwie "strefa przyjęć' (oznaczonej kodem kreskowym),
- przyjęcia towaru są awizowane poprzez kolektor na kolektorze wpisujemy numer listu przewozowego i wybieramy dostawcę, w naszych założeniach parujemy z dokumentem ZD.
- po zatwierdzeniu zamówienia tworzony jest dokument PZ w systemie ERP PZ powstaje jako skutek realizacji ZD.
- rozłożenie towaru na półki z "strefy przyjęć" będzie skutkowało stworzeniem dodatkowego dokumentu wewnętrznego o nazwie

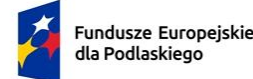

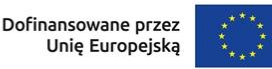

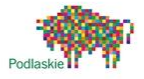

Wydanie towaru założenia:

- system będzie obsługiwał mechanizm priorytetowania zamówień. Będzie 6 poziomów od 0 do 5. Gdzie 0 to najwyższy nadawany tylko przez system,
- Pozostałe będą możliwe do ustawienia przez system oraz będą przekazywane przez ERP za pomocą Pola "Priorytet"
- standardowo zamówienia będą wysyłane do systemu z ważnością: normalny.
- użytkownik/pracownik magazynu nie będzie miał możliwości wpływania na kolejność komplementacji zamówień. Algorytm systemu będzie decydował za niego. Pierwszeństwo mają zamówienia z wyższego poziomu ważności, a w ramach jednego poziomu kolejność jest ustalana wg, godziny, minuty, sekundy wysłania do systemu. Nie będzie możliwości pobierania zamówień o niższej ważności jeżeli będzie istniało chociaż 1 zamówienia o wyższej ważności. Obejście tego mechanizmu: uprawnienie kierownika magazynu, który będzie mógł dokonać modyfikacji po stronie systemu.
- zamówienie klienta jest duplikowane w systemie W i powiązane zwrotnie z polami własnymi w systemie ERP.
- zamówienia klienta w ERP będą automatycznie synchronizowane z zamówieniami klienta w systemie, poprzez zmianę statusu na konkretnym zamówieniu
- magazynier do wydania może w kolektorze wybrać jednocześnie trzy zamówienia (opcja edytowalna, w fazie testów będzie możliwe wybranie tylko jednego)
- system podpowiada kolejność zbierania towaru Algorytm będzie kierował pracownika do wyznaczonych miejsc lokalizacji towaru.
- stworzone zostaną raporty które będą pokazywały czy towar był pobierany ze strefy o niższym priorytecie jeśli ten był dostępny w strefie o wyższym priorytecie oraz takie które wskażą kierownikowi konieczność przesunięcia towaru ze strefy zapasu do strefy komplementacji gdyż cały zapas dostępny "od ręki" wyczerpał się.
- końcowym etapem wydania towaru będzie etap pakowania. Etap pakowania będzie ewidencjonowany w całym procesie komplementowania aby mierzyć jego czas przy każdym zleceniu.
- czas zaczyna biec od momentu zatwierdzenia przez pracownika magazynu ilości na ostatniej komplementowanej pozycji na danym ZK a zatrzymuje się w momencie zeskanowania kodu pola odkładczego, podczas kompletacji magazynier ma do wyboru na ekranie przycisk do wydruku etykiety
- zakończenie wydania towaru skutkuje zmianą statusu na zleceniu, będzie również z automatu tworzyć dokument WZ. Zakończeniem będzie czynność ulokowania skomplementowanego ZD w strefie wydań i wydrukowanie etykiet w ilości wskazanej przez magazyniera. Należy domniemać że etykiety będą potrzebne w czasie pakowania towaru więc należałoby udostępnić możliwość ich wydrukowania jeszcze przed zeskanowaniem kodu strefy wydań

Zwrot towaru od klienta:

zwrot towaru przebiega 2 etapowo.

ETAP I: sprawdzenie zgodności towaru i zgłoszenie do BOK

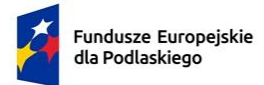

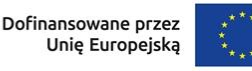

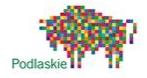

ETAP II: rozlokowanie towaru na miejscach w magazynie. Pod ten etap podczepiony jest dokument RM który jest tylko dokumentem wewnętrznym. Na tym etapie system może podpowiadać lokalizacje towaru ale to zawsze pracownik będzie decydował na które miejsce ostatecznie odłoży towar, nawet jeśli będzie to całkiem nowe miejsce dla systemu. Każdy z etapów może realizować inny pracownik magazynu.

Operacje, które będą wykonywane na kolektorze:

- towary podgląd kartotek towarów z możliwością wydrukowania etykiety z EAN, podgląd ilości stanów na wszystkich strefach we wszystkich budynkach.
- awizo dostaw: na kolektorze wpisujemy numer listu przewozowego i wybieramy dostawcę, w naszych założeniach parujemy z dokumentem ZD.
- przyjęcie towaru / zwrot towaru
- wydanie towaru (ZK w podziale na priorytety)
- relokacja towaru (1. ze strefy przyjęć do innych stref, 2. z jednego adresu lokalizacji na inny adres lokalizacji)
- inwentaryzacja
- czynności: mamy do wyboru czynności wykonywane przez pracownika takie jak sprzątanie, ustawianie towaru, przerwa, rozładunek

# **Braki i nadwyżki towarów: ( mechanizm CLEANROOM z możliwością raportowania )**

- w przypadku braku towaru na danej lokalizacji, tworzy się automatyczny raport dla "kierownika magazynu", towar może być na innej lokalizacji
- w przypadku braku towaru na danej lokalizacji (dotyczy to samoobsługi, lub jego stan jest mniejszy niż 5 szt), otrzymujemy alert dopełnienia stanu.
- nadwyżka towaru w miejscu składowania powoduje wyłącznie raport dla "kierownika magazynu", towar może być na innej lokalizacji.

## **Wymiana danych pomiędzy ERP a systemem :**

- Pobieranie danych z systemu ERP odbywać się będzie poprzez synchronizator bezpośrednio z bazy danych
- uzupełnianie pól własnych w ERP, wyzwalanych z systemu, odbywać się będzie bezpośrednio do bazy danych (nie powoduje to żadnego niebezpieczeństwa, a przyspiesza znacznie pracę)
- wyzwalanie czynności, tworzenie dokumentów w ERP poprzez synchronizację z systemem odbywać się będzie poprzez API

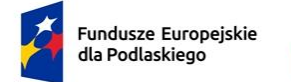

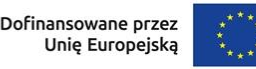

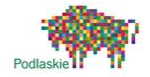

**V. Kryteria oceny oferty wraz z określeniem wag punktowych/ procentowych przypisanych do każdego z kryteriów:**

Zamawiający zastosuje następujące kryteria wyboru:

- Cena netto – 100%

# **VI. Opis sposobu przyznawania punktacji za spełnienie kryterium oceny oferty:**

Wybór Oferenta dokonany zostanie na podstawie największej ilości uzyskanych punktów zgodnie z następującą metodologią:

Przez kryterium "Cena netto" Zamawiający rozumie określoną przez Oferenta cenę całkowitą netto za wykonanie przedmiotu zamówienia. Ocena w ramach kryterium "Cena netto" (K) będzie obliczana na podstawie następującego wzoru:

 $K = (Cn/Co) \times 100$ 

gdzie:

Cn – najniższa zaproponowana cena netto

Co – cena netto zaproponowana w badanej ofercie

K – liczba punktów przyznana danej ofercie

Wartości punktowe zostaną podane z dokładnością do dwóch miejsc po przecinku, a zaokrąglenie zostanie dokonane zgodnie z ogólnie przyjętymi zasadami matematycznymi.

## **VII. Termin składania ofert**

- A. Oferty stanowiące odpowiedź na zapytanie należy składać pisemnie, tj. osobiście lub drogą pocztową na adres: AMIX Spółka Jawna Konik Bietkał, ul. Szosa Knyszyńska 6, 15-694 Łapy, Polska lub przesłać e-mailem na adres: chomickid@gmail.com
- B. Ostateczny termin składania ofert upływa dnia: 04.04.2024 r., o godzinie 23:59.
- C. W przypadku ofert, które będą dostarczane osobiście lub drogą pocztową liczy się data wpływu oferty do biura Zamawiającego na adres: AMIX Spółka Jawna Konik Bietkał, ul. Szosa Knyszyńska 6, 15-694 Łapy,
- D. Oferta powinna być sporządzona w jednym egzemplarzu na formularzu stanowiącym załącznik nr 1 do niniejszego zapytania ofertowego i zgodna z opisem przedmiotu zamówienia.
- E. Oferta i załączniki powinny być podpisane i opieczętowane przez osobę upoważnioną do reprezentacji Oferenta zgodnie z formą reprezentacji określoną w rejestrze sądowym lub innym dokumencie, właściwym dla danej formy organizacyjnej Oferenta albo przez osobę umocowaną przez osobę uprawnioną, przy czym pełnomocnictwo musi być załączone do oferty.
- F. Oferent ponosi wszystkie koszty związane z przygotowaniem i złożeniem oferty.
- G. Oferent może złożyć tylko jedną ofertę w odpowiedzi na niniejsze zapytanie ofertowe.

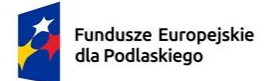

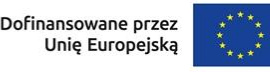

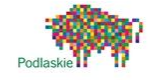

## **VIII. Informacja na temat zakazu powiązań osobowych lub kapitałowych:**

W postępowaniu ofertowym nie mogą brać udziału podmioty powiązane osobowo bądź kapitałowo z Zamawiającym.Przez powiązania kapitałowe lub osobowe rozumie się wzajemne powiązania między Wnioskodawcą lub osobami upoważnionymi do zaciągania zobowiązań w imieniu Wnioskodawcy lub osobami wykonującymi w imieniu Wnioskodawcy czynności związane z przeprowadzeniem procedury wyboru wykonawcy a wykonawcą, polegające w szczególności na:

- 1. uczestniczeniu w spółce jako wspólnik spółki cywilnej lub spółki osobowej,
- 2. posiadaniu co najmniej 10 % udziałów lub akcji, o ile niższy próg nie wynika z przepisów prawa lub nie został określony przez IZ PO,
- 3. pełnieniu funkcji członka organu nadzorczego lub zarządzającego, prokurenta, pełnomocnika,
- 4. pozostawaniu w związku małżeńskim, w stosunku pokrewieństwa lub powinowactwa w linii prostej, pokrewieństwa drugiego stopnia lub powinowactwa drugiego stopnia w linii bocznej lub w stosunku przysposobienia, opieki lub kurateli.

# **IX. Informacja na temat wymagań dla oferentów**

- 1. Oferent zobowiązany jest dołączyć referencje od minimum dwóch innych firm korzystających z opracowanego przez Oferenta oprogramowania w okresie ostatnich trzech lat przed upływem terminu składania ofert. Do oferty należy dołączyć również wypełniony załącznik nr 2 wykaz zrealizowanych usług w okresie ostatnich 3 lat.
- 2. Podana w ofercie cena netto musi uwzględniać wszystkie wymagania niniejszego zapytania ofertowego oraz obejmować wszelkie koszty związane z terminowym i prawidłowym wykonaniem przedmiotu zamówienia oraz warunkami i wytycznymi stawianymi przez Zamawiającego, odnoszącymi się do przedmiotu zamówienia.
- 3. Oferent zobowiązany jest do złożenia wraz z ofertą oświadczenia, iż prowadzi działalność gospodarczą bądź posiada niezbędną wiedzę i doświadczenie w zakresie dostaw bądź usług objętych zapytaniem ofertowym oraz posiada faktyczną zdolność do wykonania zamówienia w tym między innymi dysponuje prawami, potencjałem technicznym i osobowym koniecznym do wykonania tego zamówienia.

## **X. Dodatkowe informacje i wymagania zamawiającego**

- 1. Nie dopuszcza się składania ofert częściowych lub wariantowych.
- 2. Po rozstrzygnięciu postępowania jego wyniki zostaną upublicznione.
- 3. Po dokonaniu wyboru oferty Zamawiający poinformuje Oferenta, którego ofertę wybrano o terminie podpisania umowy/złożenia zamówienia.
- 4. Jeżeli Oferent, którego oferta została wybrana, uchyli się od zawarcia umowy, Zamawiający może wybrać ofertę najkorzystniejszą spośród pozostałych ofert, bez przeprowadzania ich ponownej oceny.
- 5. Zamawiający może odstąpić lub unieważnić postępowanie w każdej chwili bez podania przyczyny.

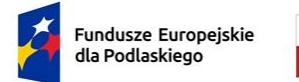

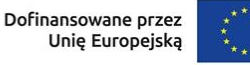

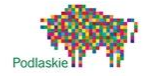

- **XI. Warunki istotnych zmian umowy zawartej w wyniku przeprowadzonego postępowania o udzielenie zamówienia.**
	- 1. Udzielenia zamówienia wymaga podpisania umowy pomiędzy Zamawiającym, a Oferentem.
	- 2. Nie przewiduje się możliwości wydłużenia terminu realizacji umowy.

### **XII. Dane osoby upoważnionej do kontaktów w sprawie zamówienia**

osoba: Daniel Chomicki, telefon: 601596966, adres e-mail [chomickid@gmail.com](mailto:chomickid@gmail.com)

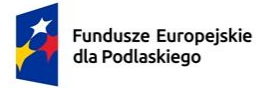

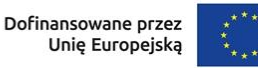

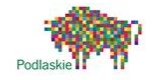

**V. Załącznik nr 1: Formularz oferty**

#### **FORMULARZ OFERTY**

Miejscowość, data

…………………………………

1. **Nazwa i adres oferenta oraz dane rejestrowe, w tym NIP:**

…………………………………

2. **Imię i nazwisko oraz telefon i e-mail osoby wyznaczonej do kontaktów:**

…………………………………

3. **Wartość oferty:**

…………………………………

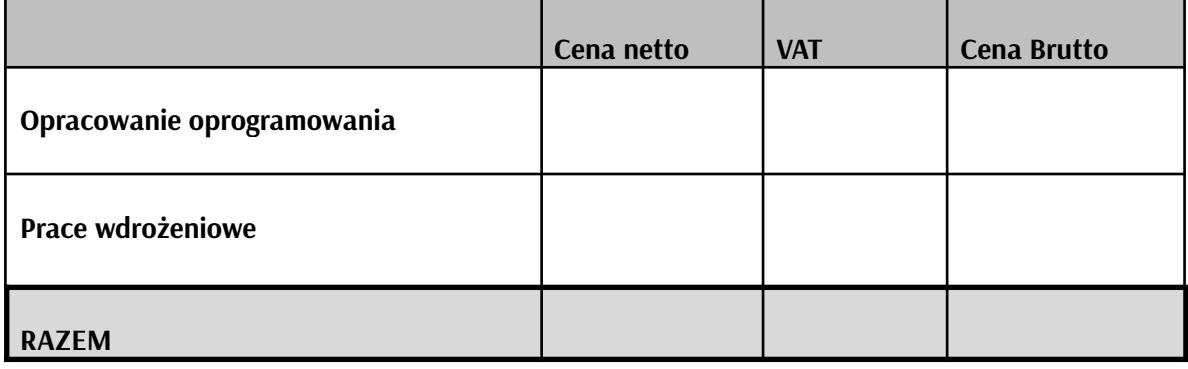

4. **Termin realizacji zamówienia** (liczony w miesiącach) - **10 miesięcy**

# 5. **Ważność oferty: Oferta ważna 90 dni.**

Oświadczam, iż zapoznałem się z treścią zapytania ofertowego i nie wnoszę żadnych zastrzeżeń oraz uzyskałem niezbędne informacje do przygotowania oferty.

..……………………………………………………..

Czytelny podpis uprawnionego przedstawiciela Oferenta oraz pieczęć firmowa

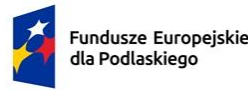

Rzeczpospolita Polska

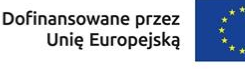

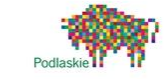

**VI. Załącznik nr 2**

**Oświadczenia o niezaleganiu z opłacaniem składek na ubezpieczenia społeczne i zdrowotne oraz obowiązkowe składki do Urzędu Skarbowego.**

.............................................

(nazwa i adres Oferenta) (miejscowość i data)

............................................. .............................................

**OŚWIADCZENIE**

Oświadczam, że:

*(nazwa oferenta)*

- 1. nie zalega z opłacaniem składek na ubezpieczenia społeczne i zdrowotne oraz innych należności wobec Urzędu Skarbowego i ZUS.
- 2. reprezentuję podmiot prowadzący działalność gospodarczą, który posiada niezbędną wiedzę i doświadczenie w zakresie dostaw bądź usług objętych zapytaniem ofertowym oraz posiadam faktyczną zdolność do wykonania tego zamówienia, w tym między innymi dysponuje prawami, potencjałem technicznym i osobowym koniecznym do wykonania tego zamówienia.
- 3. Oferent nie jest powiązany osobowo lub kapitałowo z Zamawiającym. Przez powiązania kapitałowe lub osobowe rozumie się wzajemne powiązania między Zamawiającym lub osobami upoważnionymi do zaciągania zobowiązań w imieniu Zamawiającego lub osobami wykonującymi w imieniu Zamawiającego czynności związane z przygotowaniem i przeprowadzeniem procedury wyboru a Oferentem, polegające w szczególności na:
	- a. uczestniczeniu w spółce jako wspólnik spółki cywilnej lub spółki osobowej,
	- b. posiadaniu co najmniej 10 % udziałów lub akcji,
	- c. pełnieniu funkcji członka organu nadzorczego lub zarządzającego, prokurenta, pełnomocnika,
	- d. pozostawaniu w związku małżeńskim, w stosunku pokrewieństwa lub powinowactwa w linii prostej, pokrewieństwa drugiego stopnia lub powinowactwa drugiego stopnia w linii bocznej lub w stosunku przysposobienia, opieki lub kurateli.

……………………………………………………

Czytelny podpis uprawnionego przedstawiciela Oferenta oraz pieczęć firmowa

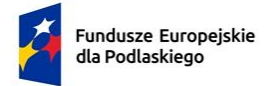

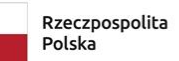

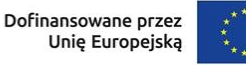

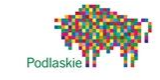

# **VII. Załącznik nr 3: WYKAZ ZREALIZOWANYCH USŁUG DO ZAPYTANIA OFERTOWEGO NR 1/03/2024**

### **WYKAZ ZREALIZOWANYCH USŁUG**

…………………………………….

Miejscowość, data

**Wykaz zrealizowanych usług w zakresie opracowania oprogramowania w okresie ostatnich 3 lat przed upływem terminu składania ofert**

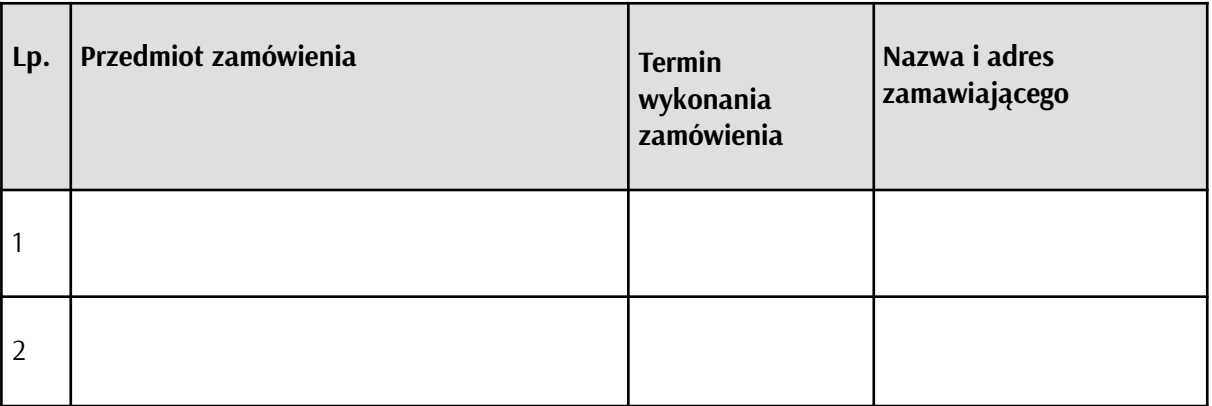

Uwaga: do wykazu należy dołączyć referencje wystawione przez podmiot, na rzecz którego zamówienia były wykonywane, określające, czy zostały one wykonane należycie zgodnie z umową/zamówieniem.

..……………………………………………

Czytelny podpis uprawnionego przedstawiciela Oferenta oraz pieczęć firmowa